#### **CURSO SUPERIOR DE TECNOLOGIA EM ANÁLISE E DESENVOLVIMENTO DE SISTEMAS**

### **DISCIPLINA : INTRODUÇÃO À LÓGICA DE PROGRAMAÇÃOASSUNTO: C**

**PROFESSOR : Romilson Lopes Sampaio**

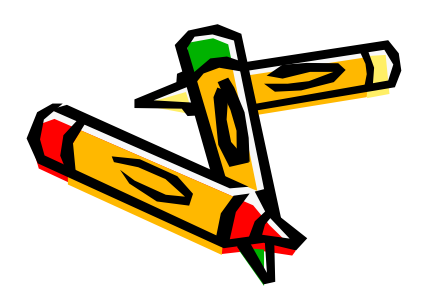

• São três estruturas para se trabalhar com a repetição:

- –WHILE
- –DO
- –FOR.

 $\bullet$ **Repetição com teste no inicio**

```
while (condição) \{/*bloco de comandos*/}
```
• **A variável de controle (parte da condição) deve serincializada fora do laço, e incrementada dentro do mesmo;**

#### • **Exemplo**

```
#include <stdio.h>
#include <stdlib.h>main(){<br>{
  int a; printf("Digite um número:\n");
  scanf("%d",&a);while(a != 0){<br>}
     printf("%d\n",a+1);
     scanf("%d",&a);}
printf("Fim\n");}
```
#### • **Exemplo**

}

```
#include <stdio.h>main ()\mathbf{\mathbf{A}}char Ch;
  Ch='a';while (Ch!='q')
      {<br>{
       scanf("%c", &Ch);}
```
• **Exemplo**

}

```
#include <stdio.h>
#include <stdlib.h>int main(){<br>{
```

```
printf("%c%c%c%c%c%c%c%c\n\n",82,111,109,105,108,115,111,110);system("PAUSE");
```
### **Exercício**

Escreva um programa que leia um número inteiro e indique se o mesmo éprimo ou não.

### **Resposta do Exercício**

}

#include <stdio.h>#include <stdlib.h>

```
int main(){int n,
   d,EhPrimo;/* EhPrimo = 1 se o numero dado 'e
   primo *//* EhPrimo = 0 se o numero dado nao<br>'e primo */
    'e primo
  d = 2;
  EhPrimo = 1; /* Ate' prova em contrario, 
   supomos que n seja primo */printf("Forneca um numero inteiro 
   position = == > ";
  scanf("%d", &n);printf("Inteiro dado = %d \n", n);
```

```
if (n \leq 1)EhPrimo = 0;
  while (EhPrimo == 1 && d <= n / 2)
    {if (n % d == 0)
       EhPrimo = 0;
    d = d + 1:
     }if (EhPrimo == 1)printf("%d e' primo \langle n", n);
  else
printf(" %d nao e' primo \n", n);
  system("PAUSE");
```
Modifique o programa anterior, para queele imprima os 20 primeiros númerosprimos.

 $\bullet$ **Repetição com teste no fim**

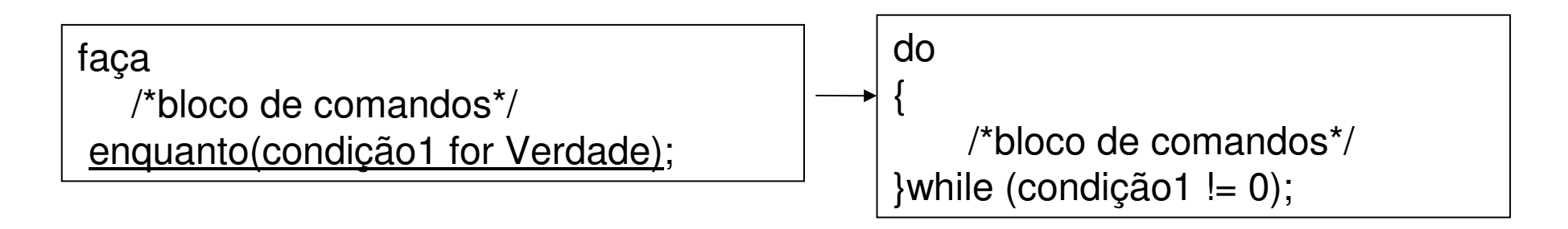

• **A variável de controle (parte da condição) pode serincializada dentro do laço.**

#### $\bullet$ **Exemplo**

```
#include <stdio.h>
#include <stdlib.h>main(){int a; //Declaração de variável
  printf ("Digite um número:\n");
  do{<br>{
     scanf("%d",&a);if (a != 0){<br>}
         printf ("%d\n",a+1);
      }
} while (a != 0);
  printf("Fim\n");}
```

```
#include <stdio.h> main () 

int i; 
   do { printf ("\n\nEscolha a fruta pelo numero:\n\n");
          printf ("\t(1)...Mamao\n");
          printf ("\t(2)...Abacaxi\n");
          printf ("\t(3)...Laranja\n\n");
          scanf("%d", &i); } while ((i<1)||(i>3));
                     switch (i) {<br>}
                               case 1: printf ("\t\tVoce escolheu
    Mamao.\n"); break; case 2: printf ("\t\tVoce escolheu
    Abacaxi.\n"); break; case 3: printf ("\t\tVoce escolheu
    Laranja.\n"); break;
```
{

### **Exercício**

Escreva um programa que leia um número inteiro e indique se o mesmo éprimo ou não.

 $\bullet$ **Repetição com variável de controle incremental**

> for( $X = \text{Variance}$ ;  $X \leq \text{Variance}$ ;  $X = \text{VAF}$   $\Rightarrow$  X + VarPasso) {<br>{ /\*bloco de comandos\*/}

 $\bullet$  **A variável de controle é automaticamente incrementada no fim do laço.**

#### $\bullet$ **Exemplo**

```
#include <stdio.h>
#include <stdlib.h>
#include <math.h>int main(){
int a; //Declaração de variávelfor(a=1; a<=10; a=a+1){printf("%d %f %f\n",a,sqrt(a),pow(a,2));}printf("Fim\n");
}
```
- $\bullet$ **Comando break;**
- •**Usado para parar a execução de um laço.**

```
for(X = \text{VarInicio}; X \leq \text{VarFim}; X = X + \text{VarPasso})
{/*bloco de comandos*/break;}
```
 $\bullet$ **A execução do laço é interrompida ao encontrar o break.**

#### $\bullet$ **Exemplo**

```
#include <stdio.h>
#include <stdlib.h>
#include <math.h>main(){int a; //Declaração de variávelprintf("Digite um número:\n");a=0;while(a=10)\{printf("%d %f %f\n",a,sqrt(a),pow(a,2));
     a= a+1;if ((a\%2) == 0){<br>{
       break;}}printf("Fim\n");
}
```
#### **Exercício**

Escreva um programa que gere a saída, usando a estrutura FOR.

\* \* \* \* \* \* \* \* \* \* \* \*

O,2,4,6,8,10,12,14

\* \* \* \* \* \* \* \* \* \* \* \*

### **Resposta do Exercício**

```
#include<stdio.h>
#include<stdlib.h>main()\{int x;
  for(x=1;x\le=19;x++)
       printf("%c",'*');printf("\n\langle n"\rangle;
  for(x=0; x<=14; x=x+2)printf("%d",x);
  printf("\ln");
  for(x=1;x\le=19;x++)
       printf("%c",'*');printf("\ln");
  system("PAUSE");}
```
- $\bullet$ **Comando continue;**
- $\bullet$ **Usado para passar para próxima iteração do um laço.**

```
for(X = \text{VarInicio}; X \leq \text{VarFim}; X = X + \text{VarPasso})
{/*bloco de comandos*/continue;}
```
 $\bullet$  **A iteração atual do laço é interrompida e a próxima éiniciada.**

#### $\bullet$ **Exemplo**

```
#include <stdio.h>
#include <stdlib.h>
#include <math.h>int main(){
int a; //Declaração de variável
  a=0;
for(a=0;a<=10;a=a+1){<br>{
     if ((a\%2) == 0){<br>{
       continue;}
printf("%d %f %f\n",a,sqrt(a),pow(a,2));
   }printf("Fim\n");
system("PAUSE");}
```
Existe alguma linha do programa anterior que pode ser suprimida?

# **Exercícios**

- **1-** Escrever um programa que leia um conjunto de valores, imprimindo, para cada valor: seu quadrado, seu cubo e sua raiz quadrada. O conjunto é finalizado com o valor zero.
- **2-** Escreva um programa que leia um número inteiro positivo e mostre o seu fatorial.
- **3-** Escreva um programa que leia um número inteiro e indique se o mesmo é primo ou não.
- **4 –** Aprimore o programa 3, para que ele imprima os 20 primeiros números primos.
- **5 -** Escrever um programa que calcula e escreve o produto dos números primos entre 92 e 1478.
- **6 -** Definir um programa que receba uma série de pares de números, e para cada par calcule a média aritmética, imprimindo o resultado. A série termina quando for lido o par 0,0.

# **Exercícios**

 **7-** Ler m e escrever m linhas com i asteriscos alinhadas pela esquerda, onde i corresponde ao número da linha corrente. Exemplo: Para m=6 a saída do programa deve ser

**\* \*\* \*\*\* \*\*\*\* \*\*\*\*\* \*\*\*\*\*\***

**8-** Chico tem 1,50 metro e cresce 2 centímetros por ano, enquanto Zé tem 1,10 metro e cresce 3 centímetros por ano. Construa um programa que calcule e imprima quantos anos serão necessários para que Zé seja maior que Chico.